### OCaml Tutorial 2013년 가을 프로그래밍 언어

#### 최준원, 강동옥 {jwchoi, dokang}@ropas.snu.ac.kr

서울대학교 프로그래밍연구실

# 차례

- 시작하기 전 : OCaml?
	- 어떤 언어인가
	- 설치, 실행 <sup>및</sup> 컴파일
- 시작하기 : 이름 붙이기 / 함수 / 값 / 타입
- <sup>더</sup> 나아가서
	- currying
	- pair / tuple / list / record
	- match with / try with, raise
	- inductive type / polymorphic type
	- module system
	- reference
- 마치며 참고자료

# OCaml

- 다중 패러다임을 가지는 상위(high-level) 언어
	- 함수형, 절차형, 객체지향 등의 프로그래밍을 모두 지원 가능.
- 안전성(safety)<sup>과</sup> 편의성에 중점을 <sup>둔</sup> 언어
	- 타입 시스템
	- 사용자가 정의한 타입 / 패턴 매칭
	- 자동으로 메모리 관리

### 컴파일러 설치

- 방법 I : ocaml.org Use Releases
	- 소스를 받아서 직접 컴파일 <sup>할</sup> 수도 있고,
	- 운영체제에 맞는 binary distribution <sup>을</sup> 받아 설치할 수도 있음
- 방법 2 : apt-get (Ubuntu) / port(MAC) 에서 ocaml 패키지 찾기
- 방법 1,2 사용시 3.10.2 버전으로 설치 (반드시)
- 방법 3 : martini 등의 snucse 서버 사용

### 실행: ocaml

#### • 정상적으로 설치했다면, ocaml <sup>로</sup> 실행 가능

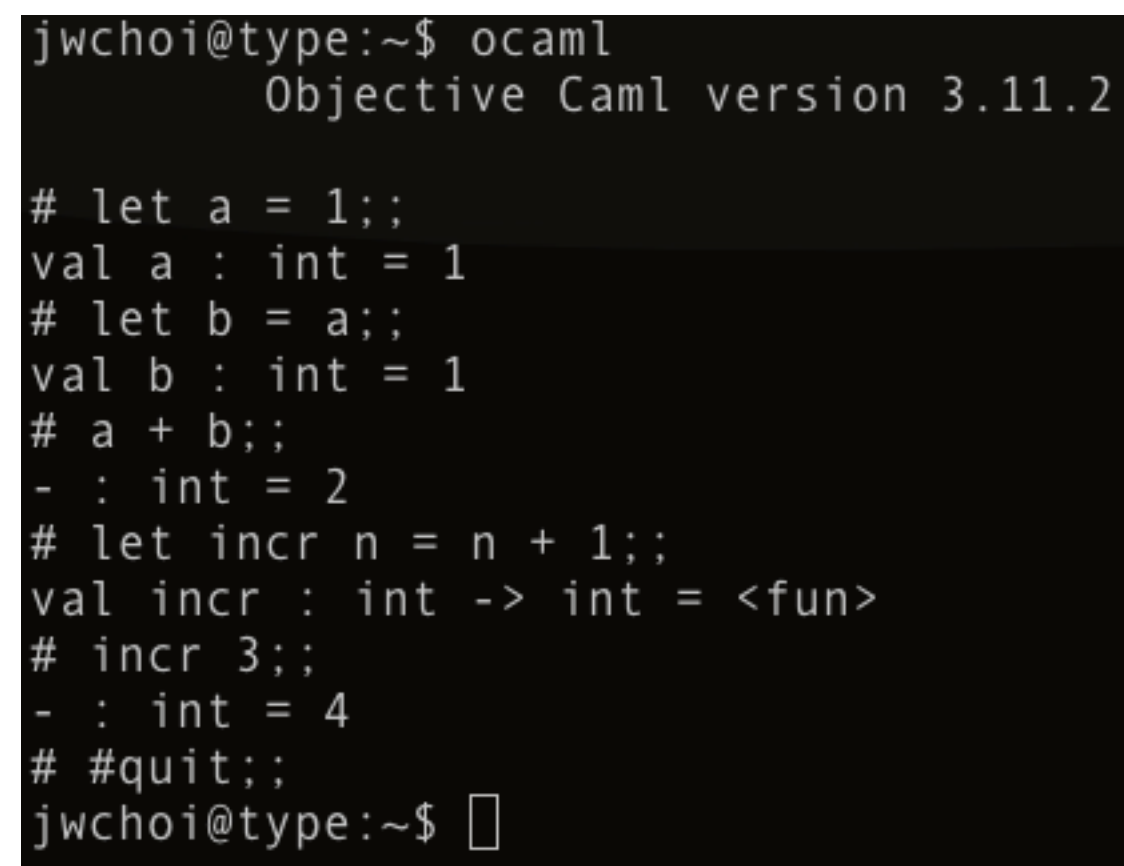

### 실행: ocaml

• 편집한 파일을 ocaml <sup>로</sup> 불러오고, 실행할 수 있음

#### test.ml

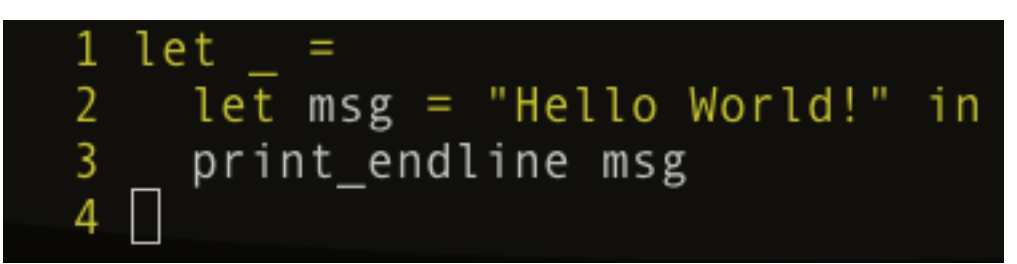

#### console

jwchoi@type:~/tmp\$ vi test.ml jwchoi@type:~/tmp\$ ocaml test.ml Hello World! jwchoi@type:~/tmp\$ □

### 컴파일: ocamlc

• 작성한 파일을 ocamlc <sup>로</sup> 컴파일 <sup>할</sup> <sup>수</sup> 있음

jwchoi@type:~/tmp\$ vi test.ml jwchoi@type:~/tmp\$ ocaml test.ml Hello World! jwchoi@type:~/tmp\$ ocamlc test.ml jwchoi@type:~/tmp\$ ./a.out Hello World!  $j$ wchoi@type:~/tmp\$  $\Box$ 

### 실행기와 컴파일러

- 실행기
	- 식을 입력하면 바로 결과를 <sup>볼</sup> <sup>수</sup> 있다.
	- 끝에 ;; <sup>를</sup> 붙여주어야 <sup>함</sup>.
- 컴파일러
	- 끝에 ;; <sup>를</sup> 붙이지 않음.
	- 컴파일의 대상이 되는 파일은 let <sup>의</sup> 연속으로 구성 됨 (잠시 뒤에 let 설명)
	- 과제로는 컴파일이 되는(<sup>꼭</sup> 확인!) .ml 파일을 제출

### OCaml 시작

- 다시 강조: 왜 OCaml <sup>로</sup> 실습할까?
	- 상위 언어이기 때문에 편리하다.
	- 다중 패러다임을 지원하기 때문에 우리가 하고 싶은 일들을 원하는 방법으로 해낼 수 있음.
	- 안전성을 자동으로 검사해 주기 때문에 걱정이 없다 - 컴파일만 잘 된다면.
	- 값 중심의 언어이기 때무에 복잡하지 않다 - 한 번 이름붙여진 값은 변하지 않음.

### 이름붙이기: let

• 값에 이름을 붙이고 사용하고 싶다.

 $\triangleright$  let  $a = 3$  in ...

- 앞으로 3이라는 값의 이름은 a이다.
- 변수가 아님 : a 이름에 해당하는 값은 변하지 않음.

 $\triangleright$  let incr = fun x -> x + 1 in ...

• 앞으로 x<sup>를</sup> 받아 x+1<sup>을</sup> 돌려주는 함수의 이름은 incr 이다.

### 함수와 이름

• 함수에 이름을 붙이고 자유롭게 사용할 <sup>수</sup> 있다.

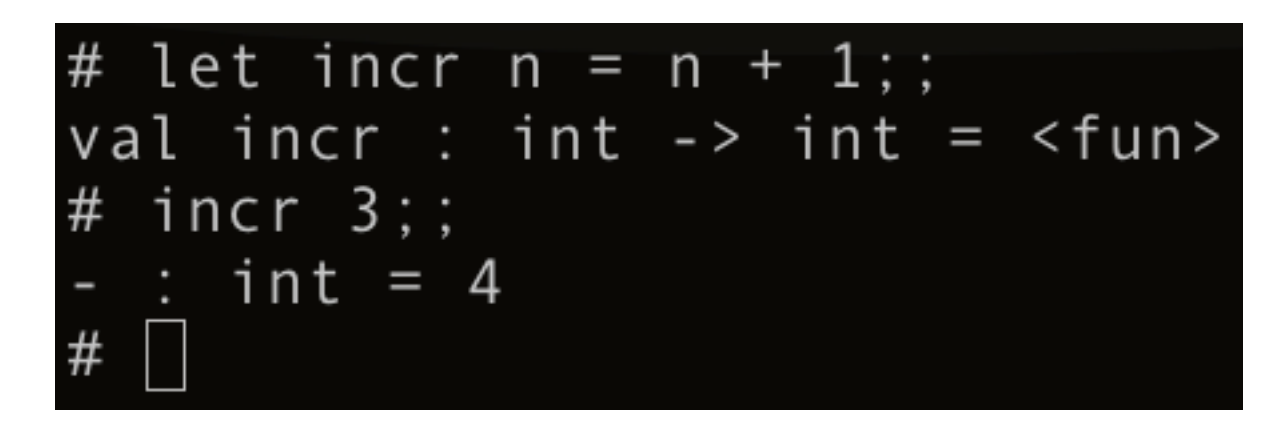

• 함수를 이름 없이 정의하고 사용할 수도 있음.

### 함수와 이름

- 재귀 함수에는 반드시 이름이 필요 : 어떤 함수 를 불러야 하는지는 알아야...
	- 추가로 재귀 함수임을 알리는 rec 키워드를 붙임.

```
let rec factorial n =
   if n = 0 then 1
    else n * (factorial (n-1))val factorial : int -> int = <fun>
#
```
### 함수에 이름붙이기 정리

- 결국,아래 세 가지는 모두 같은 의미
	- $\triangleright$  let incr = (fun n -> n + 1) in incr 3
	- $\triangleright$  let incr n = n + 1 in incr 3
	- $\blacktriangleright$  (fun n -> n + 1) 3

● 상황에 따라 적절한 방법으로 사용하기

# 값

#### • Boolean

 $\triangleright$  let  $b = true$  in ...

$$
\bullet \quad \texttt{34}
$$

- $\triangleright$  let  $a = 1$  in ...
- 문자열
	- $\triangleright$  let s = "hello world!" in ...
- 함수도 <sup>값</sup>
	- $\triangleright$  let incr = (fun n -> n + 1) in ...
- 그 밖에 : pair / tuple / list / record 잠시 뒤에

### 타입

#### • 모든 값은 타입을 가진다.

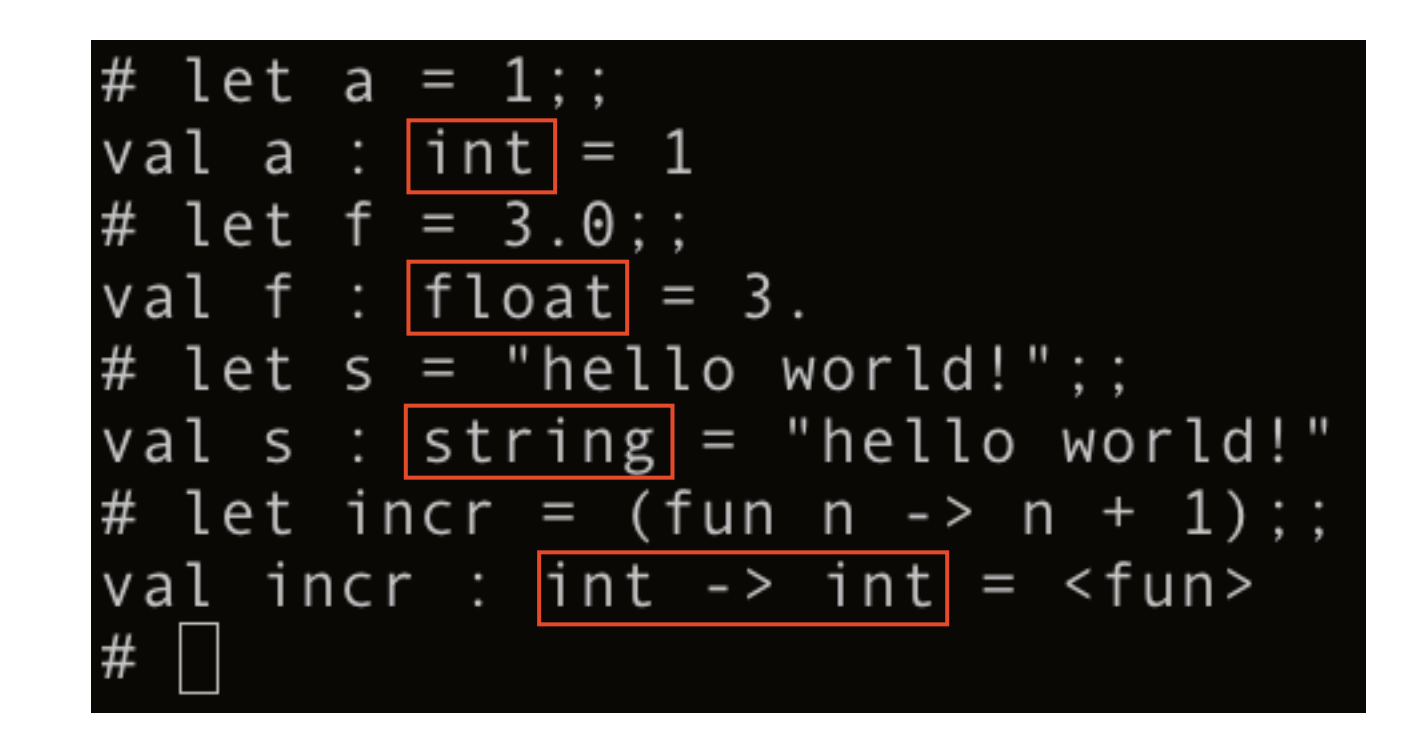

### 타입은 자동으로 추론

- 내가 쓰지도 않은 타입이 표기되어 있다?
	- OCaml 의 타입 추론 시스템 : 자동으로 정확하게 값 의 타입을 추론해 준다.
	- 잘못된 타입으로 프로그래밍 했다면 에러를 <sup>내</sup> <sup>줌</sup>.

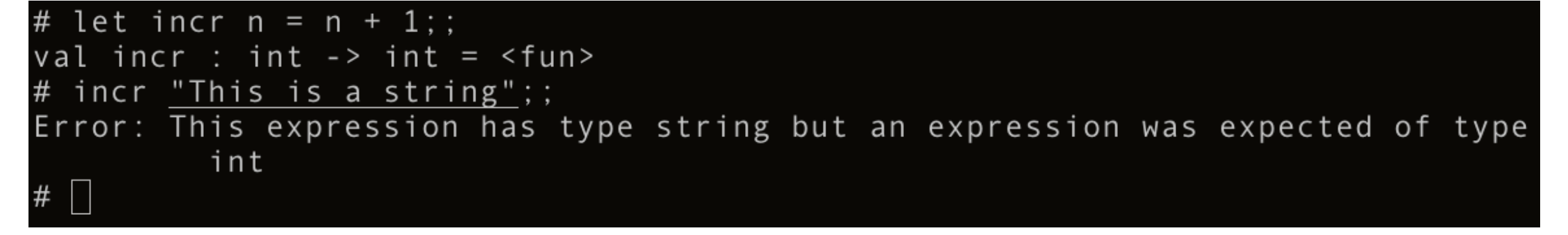

• 과제를 제출할 때는 과제에서 요구한 타입 명세가 맞는지 반드시 확인한 후 제출.

### 타입 명세와 과제, 조금 더

- 과제의 <sup>예</sup>
	- Exercise. <sup>두</sup> 정수를 받아 최대공약수를 반환하는 <sup>함</sup> 수 gcd 를 정의하세요:

gcd 의 타입은 gcd : int -> int -> int.

• 제출 파일의 <sup>예</sup>

### 타입 명세와 과제, 중요

- 다시 강조 : 타입 명세에 맞는 프로그램을 구현.
- 제출할 <sup>때</sup> 테스트 케이스, 디버그용 문자열 등을 제거했는지 확인.

### 더 나아가서

- 쉽고 효율적인 프로그래밍을 위해 알아야 하는 여러가지 내용들
	- currying
	- pair / tuple / list / record
	- match with / try with, raise
	- inductive type / polymorphic type
	- module system
	- reference

# Currying

- 함수가 여러 개의 인자를 받는 방법
	- 한꺼번에 넘겨주기
	- 하나 넘겨주고,다음 하나 넘겨주고,...
- gcd 함수로 비교해보면,
	- gcd (a, b) <sup>의</sup> 함수 인자는 <sup>한</sup> <sup>개</sup> : (a, b) // pair
	- gcd a b 의 함수 인자는 두 개 : a, 그리고 b
- Currying <sup>은</sup> 함수 인자를 하나씩 넘겨주는 방법

# Why Currying

• 함수 인자를 하나씩 넘겨주면 일부 인자가 넘겨 진 함수를 사용할 수 있음.

### Currying: 주의

- <sup>세</sup> 번째 강조 : 과제의 타입 명세에 맞는 프로그램 을 제출하세요.
	- 절대 <sup>봐</sup> 드리지 않음
	- 타입 명세 틀려서 0<sup>점</sup> 처리되는 일이 없도록 주의

- $\bullet$   $\theta$ 
	- gcd : int -> int -> int 인데,
	- gcd : (int \* int) -> int 로 작성해서 제출하면 0점.

### Pair

- 너무나도 사용하기 직관적이고 편리함.
	- 정의는 (a, b) / 풀고 싶을 때는 fst & snd 사용.

# Tuple

### • Pair <sup>의</sup> 연장선. 여러 종류의 타입을 묶음.

- 정의는  $(a1, a2, ..., an)$
- 풀고 싶다면 아쉽게도 직접 함수를 정의해야... (뒤의 match - with 참조)

```
# let tr = (true, 1, "string");val tr : bool * int * string = (true, 1, "string")# let get\_second t =
    match t with
    |(-, 5, -) \rightarrow sval get_second : 'a * 'b * 'c -> 'b = <fun>
# get_second tr;;
 : int = 1
```
List

- 정말 많이 사용되는 자료구조
- 리스트는
	- 빈 리스트이거나 []
	- 원소와 리스트의 결합 3::[]
- <sup>두</sup> 가지 생성 방법을 사용하여 자유롭게 리스트 만들기
	- $\bullet$  1::2::3::[]
	- 편리한 표기법 (같은 의미) [l;2;3]

List

#### • 리스트의 원소는 모두 같은 타입이어야 <sup>함</sup>.

let wrong\_list =  $1$ ::2:: $true$ ::[];; Error: This expression has type bool but an expression was expected of type int

> • Tuple <sup>과</sup> 다른 점이 무엇인가요 : Tuple <sup>은</sup> 생성되 는 각각의 타입이 다름. List는 모두 같은 타입.

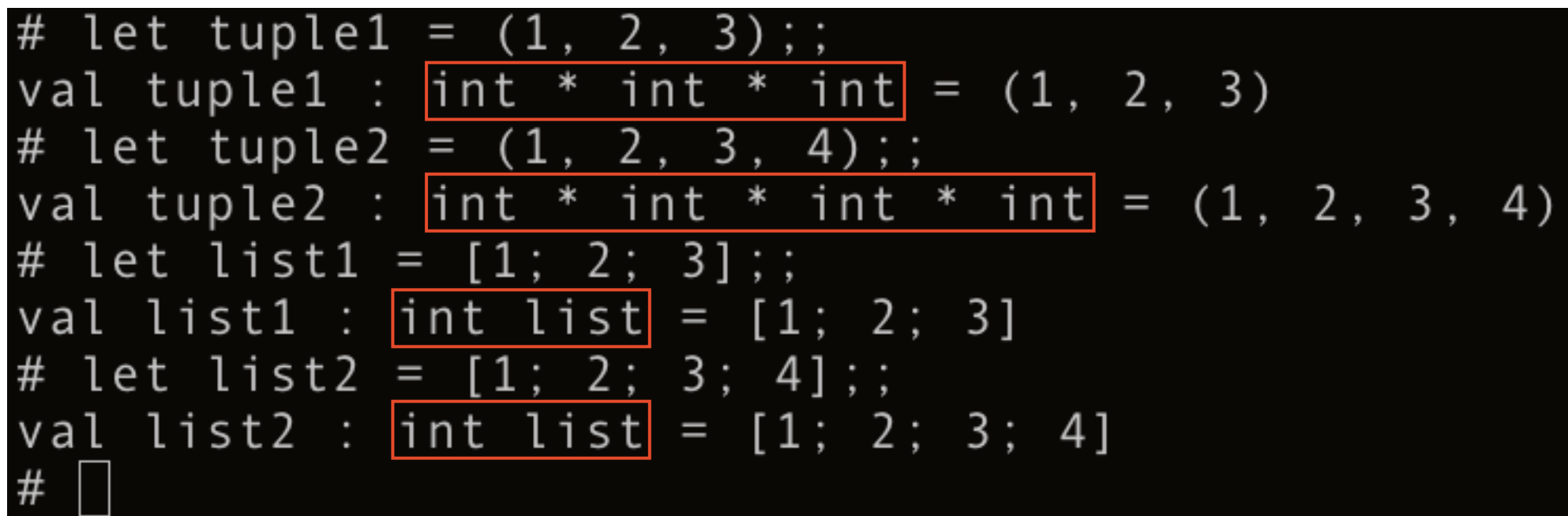

### List

- OCaml List library
	- [http://caml.inria.fr/pub/docs/manual-ocaml/libref/](http://caml.inria.fr/pub/docs/manual-ocaml/libref/List.html) [List.html](http://caml.inria.fr/pub/docs/manual-ocaml/libref/List.html)
	- 알아두면 <sup>한</sup> 학기동안 <sup>큰</sup> 도움이 <sup>됨</sup>
	- 리스트 관련해서 필요한 것이 생기면 구현하기 전에 여기서 먼저 검색

### Record

• 여러 개의 값을 묶어 하나의 값으로 사용하기.

```
\rightarrow type student_info = {
      id : int;
      name : string
   };;
```

```
‣ let jwchoi =
    \{ id = 100; name = "Joonwon Choi" \};;
```
• Tuple <sup>과</sup> 다른 점이 무엇인가요 : Tuple 에는 각각 의 원소에 이름이 없음. Record 는 이름을 주면서 이름으로 원소 값에 접근할 수 있음.

### Record

#### • 정의하고, 원소 값에 접근하기.

```
type student_info = { id:int; name:string };;
#
type student_info = { id : int; name : string; }
# let jwchoi = { id = 100; name = "Joonwon Choi" };;
val jwchoi : student_info = {id = 100; name = "Joonwon Choi"}
 jwchoi.id;;
 : int = 100#jwchoi.name;;
 : string = "Joonwon Choi"
```
### match - with

- 패턴 매칭 : 값을 경우를 나누어 계산하고 싶을 때 사용.
- ‣ match x with  $| A \rightarrow a$  $| B \rightarrow b$ | \_ -> default

### match - with

• <sup>예</sup>) 정수 리스트의 <sup>합</sup> 구하기

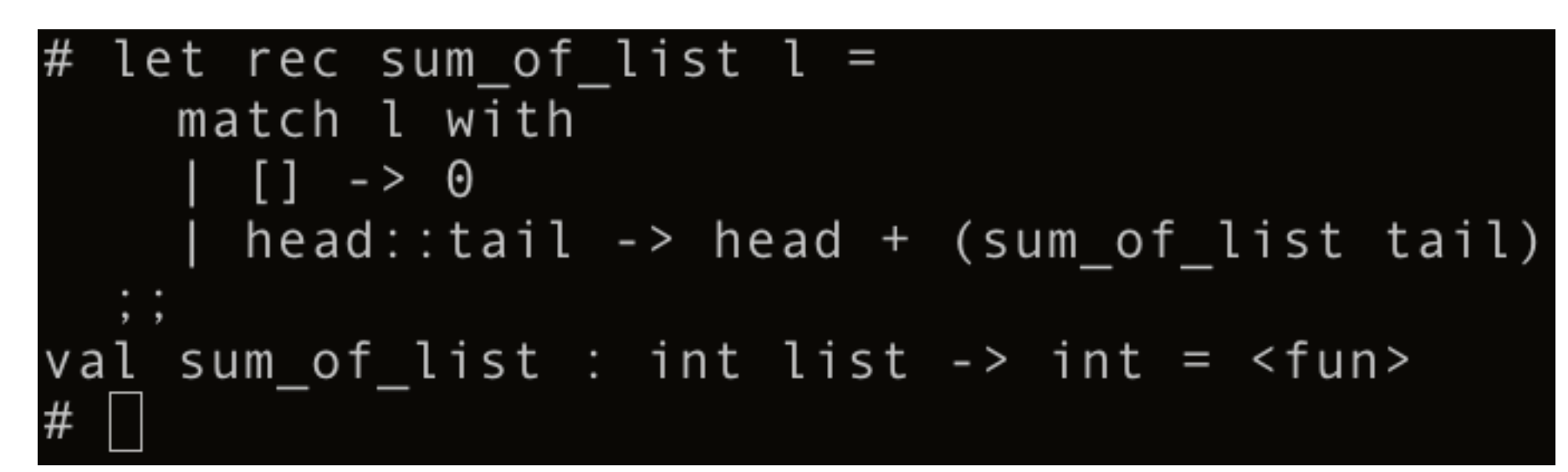

• 자동으로 타입 추론이 됨을 확인!

# try - with, raise

- 예외 처리
	- Java / C++ 의 그것과 비슷
	- try <sup>로</sup> 예외가 생길만한 부분을 묶고, with 으로 예외를 처리하고, raise 는 예외를 발생시킨다.
- ‣ try ... with Exception -> ...

### try - with, raise

• 예) Division\_by\_zero (OCaml 에서 제공하는 예외)

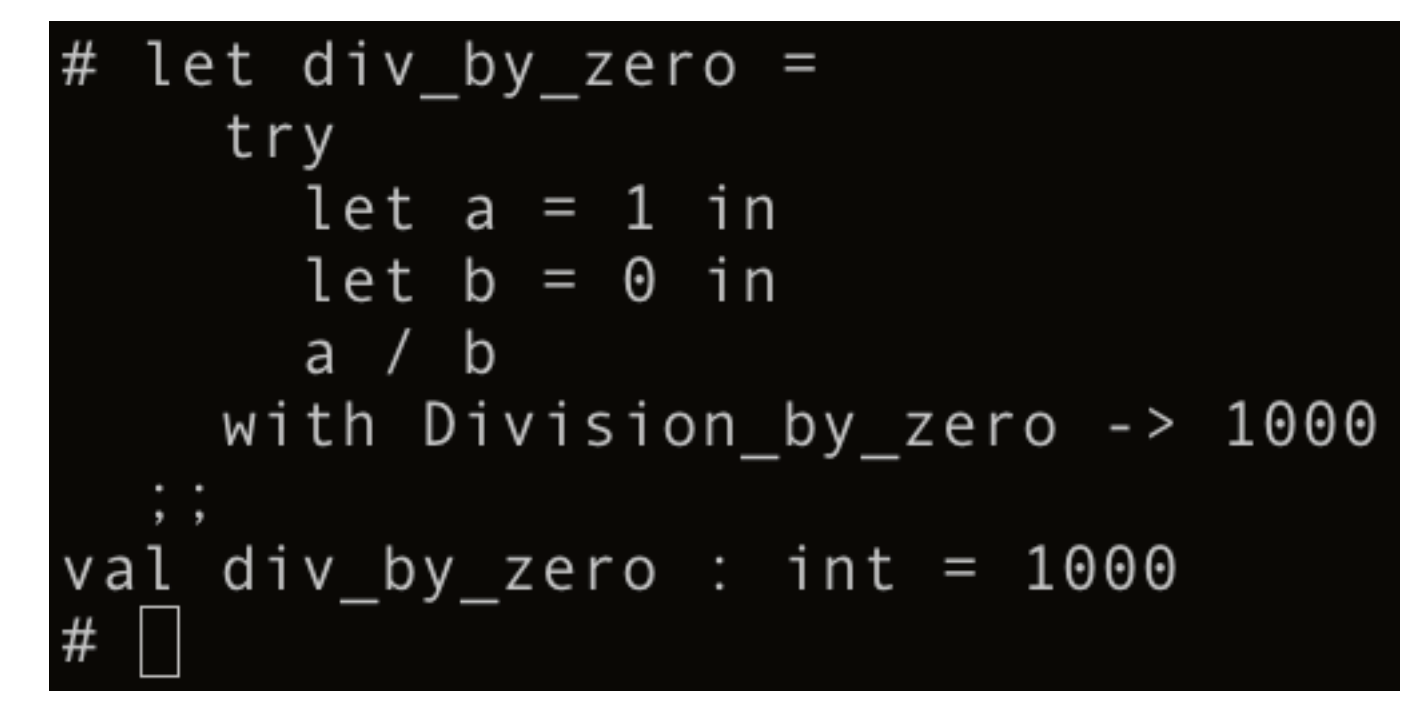

● 역시 자동으로 타입 추론이 됨을 확인

## Inductive Type

- 사용자가 직접 타입을 정의할 수 있다.
- <sup>예</sup>) 정수를 원소로 가지는 이진 트리 타입 정의
	- ‣ type tree = Leaf of int | Node of tree \* tree
	- $\blacktriangleright$  let t = Node (Leaf 2, Leaf 4);;

## Inductive Type

### • 함수 <sup>예</sup>) 이진 트리의 모든 원소의 <sup>합</sup> 구하기

• match - with <sup>을</sup> 사용하면 쉽다.

```
let rec sum_of_tree t =match t with
     Leaf n -> n
     Node (ltree, rtree) ->
      (sum_of_tree ltree) + (sum_of_tree rtree)
val sum_of_tree : tree -> int = <fun>
# let t = Node (Node (Leaf 1, Leaf 2),
                Node (Leaf 3, Leaf 4));;
val t : tree = Node (Node (Leaf 1, Leaf 2), Node (Leaf 3, Leaf 4))
# sum_of_tree t;;
  : \overline{i}nt = 10
```
# Polymorphic Type

- 서로 다른 타입의 원소를 가지는 리스트이지만 비슷한 일을 하고 싶을 때가 있다.
	- <sup>예</sup>) 리스트의 길이 구하기.
	- $\triangleright$  length  $[1; 2; 3] = 3$
	- ‣ length [true; false; true; false] = 4
- 해결 : 다형 타입(polymorphic type) 시스템이 <sup>일</sup> 반적인 타입에 대한 함수 정의를 가능하게 해 준 다.

# Polymorphic Type

• <sup>예</sup>) 리스트의 길이 구하는 다형 타입 함수 구현

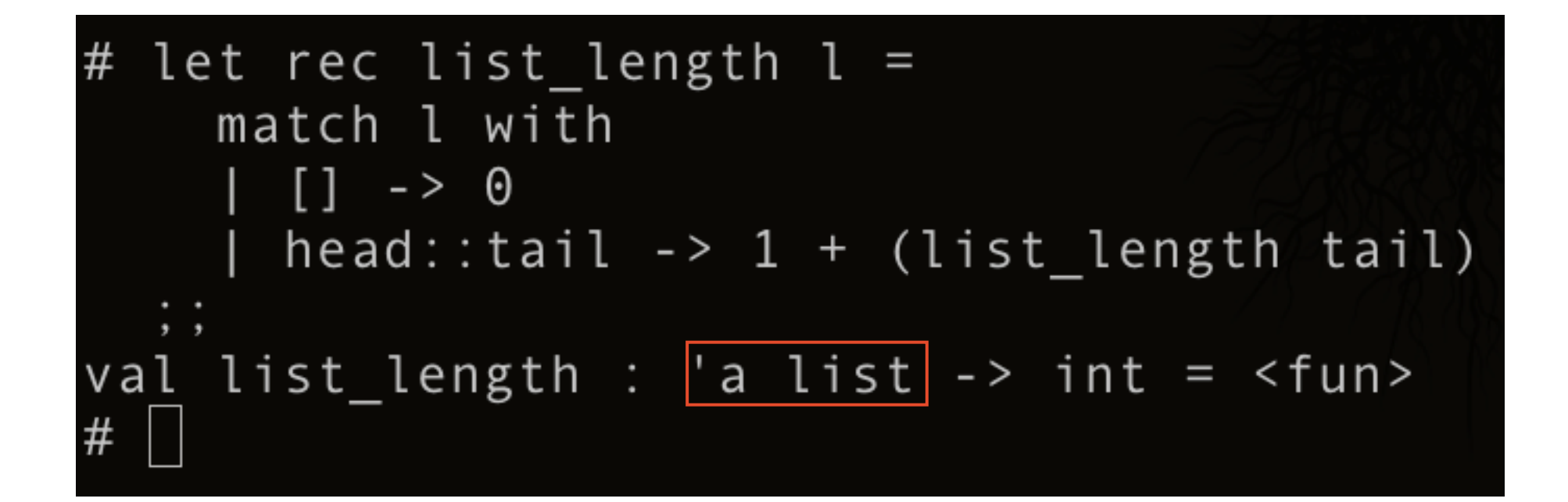

• 'a 는 임의의 타입. 함수가 계산될 때마다 결정된다.

# Polymorphic Type

#### • 다형 타입으로 함수를 구현하면,

- 비슷한 일을 한꺼번에 <sup>해</sup> 주니까 효율적으로 코드를 작성할 수 있겠다!
- OCaml List library 또한 다형 타입으로 구현되어 있음.
	- 리스트의 head 가져오기
	- ‣ List.hd : 'a list -> 'a
	- 'a 타입의 리스트를 'b 타입의 리스트로 변환하기
	- $\triangleright$  List.map : ('a -> 'b) -> 'a list -> 'b list

## Reference

- let ... in ... 과는 달리 변수를 선언하고 사용할 <sup>수</sup> 있음.
	- 0이라는 값을 가리키는 참조자(reference) 선언
	- $\rightarrow$  let r = ref 0;;
	- 값을 가져오려면 ! 연산자를 이용한다.
	- $\triangleright$  let value\_of\_r = !r;; // value\_of\_r = 0
	- 값을 대입하려면 := 연산자를 이용한다.
	- $\triangleright$  r := !r + 1;; // !r = 1

## Reference

• <sup>예</sup>) 참조자를 사용하여 1부터 100까지의 <sup>합</sup> 계산 하기.

```
# let sum = ref \theta;;
val sum : int ref = {contents = 0}
# let rec calculate n =if n = 0 then ()
    else (sum := !sum + n; calculate (n-1))
val calculate : int \rightarrow unit = \langle fun \rangle# calculate 100;;
- : unit = ()# !sum;;
  : int = 5050#
```
# Module System

- 모듈 : 관련 있는 코드들의 묶음.
- <sup>예</sup>) 이전에 만든 정수 이진 트리 타입과 원소의 합을 구하는 함수를 같은 모듈에 넣어보기.

```
module IntBinaryTree =struct
  type tree = Leaf of int | Node of tree * tree
  let rec sum of tree t =match t with
    | Leaf n -> n
     Node (ltree, rtree) ->
      (sum of tree 1tree) + (sum of tree 1end; ;
```
# Module System

- 모듈 안의 값을 사용하고 싶을 때는
	- [모듈 이름].[<sup>값</sup> 이름]
	- 타입도 모듈 이름이 같이 적용되어 추론됨.

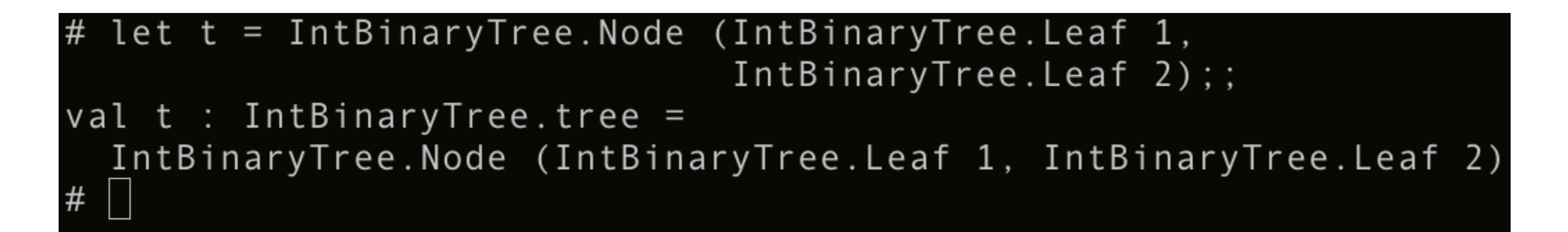

# Module System

- 그냥 묶는 기능이 끝인가요? 아니요.
	- Signature : 묶은 뒤에 보여주고 싶은 것만 보여주기 (abstraction)
		- [http://caml.inria.fr/pub/docs/manual-ocaml/](http://caml.inria.fr/pub/docs/manual-ocaml/manual004.html#toc14) [manual004.html#toc14](http://caml.inria.fr/pub/docs/manual-ocaml/manual004.html#toc14)
	- Functor : 모듈을 받아서 새로운 모듈을 만들어주기
		- [http://caml.inria.fr/pub/docs/manual-ocaml/](http://caml.inria.fr/pub/docs/manual-ocaml/manual004.html#toc15) [manual004.html#toc15](http://caml.inria.fr/pub/docs/manual-ocaml/manual004.html#toc15)

### 참고 자료

- OCaml Library
	- [http://caml.inria.fr/pub/docs/manual-ocaml/libref/](http://caml.inria.fr/pub/docs/manual-ocaml/libref/index.html) [index.html](http://caml.inria.fr/pub/docs/manual-ocaml/libref/index.html)
	- 이미 언급한 List 뿐만 아니라 모든 자료구조에 대해 서 유용하게 검색, 사용할 수 있음 : 먼저 찾아보고 없으면 구현하기.
- <sup>좀</sup> <sup>더</sup> 친절한 OCaml 설치, 실행, 컴파일 메뉴얼
	- [http://ropas.snu.ac.kr/~ta/4190.210/12/practice/](http://ropas.snu.ac.kr/~ta/4190.210/12/practice/ocaml_tutorial.pdf) [ocaml\\_tutorial.pdf](http://ropas.snu.ac.kr/~ta/4190.210/12/practice/ocaml_tutorial.pdf)

### 참고 자료

- 조교팀 홈페이지에 있는 모든 자료들
	- <http://ropas.snu.ac.kr/~ta/4190.310/13/>
		- [•](http://ropas.snu.ac.kr/~ta/4190.310/13/) OCaml Reference
		- Introduction to Objective Caml
		- 각종 예제들
		- 이전 OCaml 튜토리얼들 (이 튜토리얼에서도 많이 참고함

### 마치며

- 조교팀 홈페이지에서 <sup>이</sup> 튜토리얼을 다운받아
	- 강조한 부분을 다시 한 번 읽어보기
	- 억울한 경우가 발생하지 않도록
- 수강생 모두가 즐겁게 배우고 능력을 모두 발휘 하기를 기대합니다.